## **[Comprar Bitcoins en](https://www.andy21.com/2014/comprar-bitcoins-en-bitstamp/) [Bitstamp](https://www.andy21.com/2014/comprar-bitcoins-en-bitstamp/)**

escrito por Andy Garcia | 24/01/2014

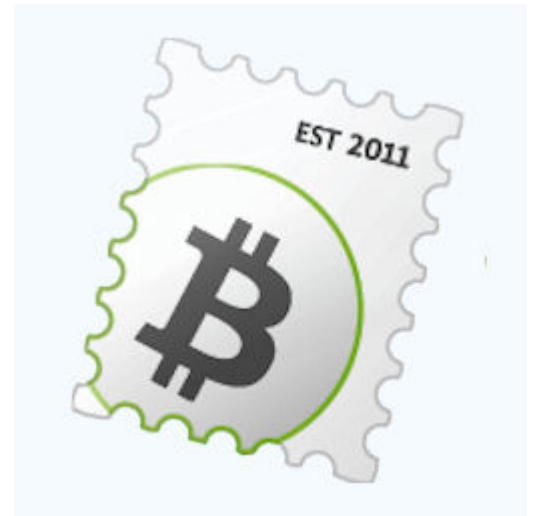

Si has descubierto algo llamado **Bitcoin**, y has entendido que supone una revolución económica, tecnológica y social, quizá quieres involucrarte…

Una de las cosas que puedes hacer para ello es, **comprar Bitcoins** para especular o para diversificar tus ahorros, porque tenerlos en una cuenta bancaria, en vista de los acontecimientos pasados en Argentina o Chipre, no parece ser una buena idea.

En este post te voy a relatar mi **experiencia personal comprando y vendiendo Bitcoins en Bitstamp**, pero antes una pequeña introducción.

Además de los Bitcoines existen otras [criptomonedas](https://andy21.com/2013/las-10-criptomonedas-mejor-valoradas/) similares o incluso tecnológicamente superiores, por ejemplo Litecoin o Peercoin, pero ahora mismo nos centraremos en el Bitcoin.

Además de **comprar Bitcoines** hay muchas otras cosas que puedes hacer para involucrarte, aprender, ganar dinero o simplemente formar parte de la revolución, por ejemplo estudiar el protocolo, desarrollar aplicaciones complementarias, cobrar y pagar con Bitcoins, crear los Bitcoins desde tu ordenador (a eso se le llama minar) o poner en marcha tu propia moneda, pero ahora mismo nos centraremos en la compra de Bitcoins.

En teoría, para comprar Bitcoins lo único que necesitas es alguien que te los quiera vender y llegar a un acuerdo en el precio, en la práctica debes saber que las transferencias de bitcoins son irreversibles, eso significa que si desconoces a la persona que te ha prometido los Bitcoins te puedes quedar con el culo al aire.

Si quieres **comprar Bitcoins con garantías** deberías hacer uso de un intermediario o una casa de cambio, que garantice la operación a cambio de una pequeña comisión.

Personalmente me inclino por utilizar los servicios de una casa de cambio, que sea ágil tanto en las compras como en las ventas, no quiero esperar semanas a que una operación se realice como al parecer ocurre con MtGox y tampoco quiero tener que negociar con una persona, como ocurre con LocalBitcoins, reconozco que soy un poco maniatico.

Después de leer mucho sobre las posibilidades, he descubierto **Bitstamp**, he hecho algunas pruebas y aquí te cuento los pasos seguidos, plazos, esperiencias y conclusiones:

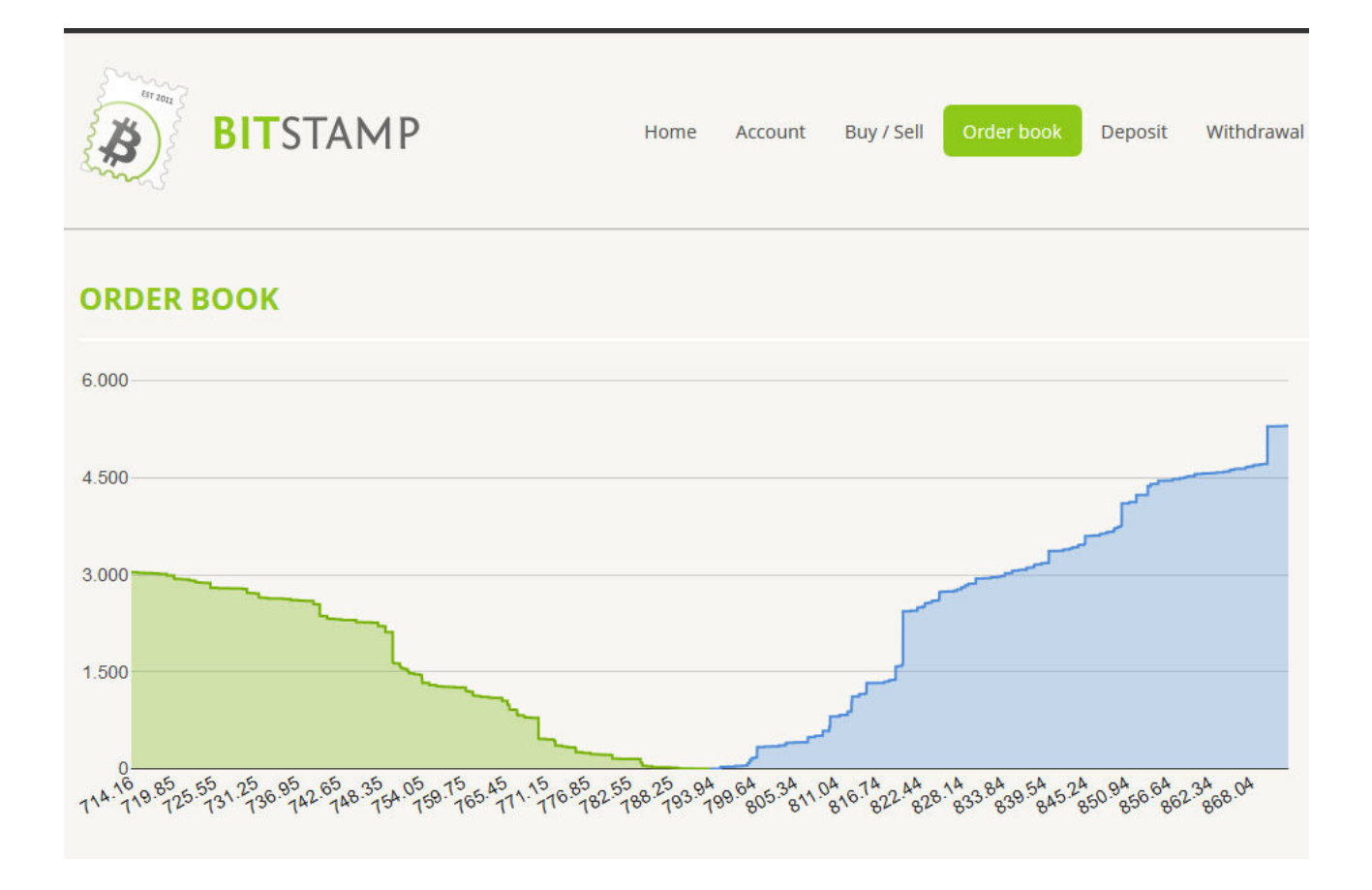

El primer paso es abrir una cuenta en [https://www.bitstamp.net/](https://www.bitstamp.net/ref/Wo7qc8JPJaH1H8zb/) (el proceso es similar a registrarte en una web, se te asigna un ID y una contraseña aleatoria que te mandan por e-mail).

El propósito es **cambiar dolares por bitcoins** o viceversa, pagando una comisión por cada cambio, a medida que tu volumen aumenta disminuye esta comisión pero…

Antes de poder hacer el paso anterior, debes enviarles los dolares desde tu cuenta bancaria, si lo haces desde la zona SEPA esta gestión está exenta de comisiones por tranferencia, aunque hay una tasa de cambio euro/dolar pero…

Antes de poder enviar tus euros convertidos a dolares debes **verificar tu cuenta de Bitstamp**, demostrando que eres una persona real con domicilio real e identificandote para ello, desde el apartado «*Verify Account*» en la web, tienes

que enviar una tarjeta de identificación (DNI, carnet de conducir, etc…) y una prueba de residencia (factura de luz o agua puede valer), en ambos casos tienes que enviar el documento escaneado a través de la web y te avisan que no puede ser un documento electrónico sino escaneado manualmente, yo les envié el carnet de conducir que ya lo tenía escaneado y el último recibo del agua, 2 días más tardes me llegó la respuesta por e-mail: «*denegado porque la fecha de la factura del agua era superior a 3 meses*«.

La respuesta negativa de la verificación de mi cuenta me transmitió confianza, entendí que **si no cumples las reglas no juegas** así que volví a enviar la nueva factura de agua, que acababa de recibir por correos y al día siguiente recibí la confirmación de que mi cuenta había sido verificada correctamente, así que ya podía enviarles el dinero para jugar con los bitcoins.

**El siguiente paso es hacer un depósito**, pulsando la opción corresondiente en la web («*DEPOSIT*«), si estás en Europa indicas SEPA como forma de hacer el depósito, indicas la cantidad en tu moneda local (si no coincide revisa tu perfil antes) y a continuación el sistema te muestra los datos de la cuenta donde debes hacer la transferencia, desde tu banco.

Se trata de una **transferencia internacional en moneda extranjera** que puedes hacer desde tu banco, yo la primera vez obtuve un error porque el destinatario de la transferencia está en United Kingdom y sin embargo la cuenta bancaria es de Slovenia, una vez descubierto el error pude hacerla sin problemas y sin gastos, no sin antes pensar, «*dios mio, estoy loco porque estoy enviando dinero a un desconocido*«, si desconfías es normal y por eso te recomiendo que la primera vez mandes poco dinero, yo mandé 10 euros.

Mi sorpresa fué que el mismo día que hice la transferencia ya tenía los euros convertidos a dolares (con una tasa de cambio mínima) y podía comprar los bitcoins, me apresuré a hacer un par de compras, una instantánea y otra limitada por el precio de compra, resulta interesante abrir una operación de compra o venta a un precio fijo y sólo si se alcanza esa cotización tu operación se realiza.

Posteriormente he hecho otros depósitos similares, en el mejor caso ha llegado el mismo día y en el peor ha tardado 2 días laborables desde la orden.

Una vez tienes los bitcoins comprados en tu cuenta de Bitstamp puedes **transferirlos a cualquier dirección Bitcoin** válida, así que te puedes enviar el dinero a tu monedero sin problemas y sin ningún gasto, es decir, con una comisión cero coma cero, eso no me lo esperaba porque sé que hay unas comisiones mínimas, pero también son opcionales y sirven para agilizar tus transacciones, en Bitstamp no te dan a elegir, simplemente la comisión es cero y la transferencia tarda un ratito (menos de 1 hora), también puedes **hacer un depósito en Bitcoins** desde tu monedero, es decir la operación contraria.

Una vez que te haces con la operativa y antes de transferir cantides mayores, conviene que si te tienes que equivocar que sea con cantides pequeñas, finalmente el último paso es retirar tu dinero de vuelta a tu banco para así haber completado el ciclo completo, en mi caso he retirado un par de veces y en ambos casos ha tardado un par de días laborables, con una comisión fija de 90 céntimos de euro, la cantidad en dolares llega convertida a euros a tu cuenta en euros, una vez descontada la comisión fija, la tasa de cambio dolar/euro en este caso también compruebo que es mínima.

He hecho un intento fallido de transferir dolares

directamente a una cuenta en dolares de mi banco, para intentar evitar la comisión fija de los 90 centimos que para cantidades respetables es algo despreciable pero para las cantides de prueba supone algo relevante, de momento no ha funcionado.

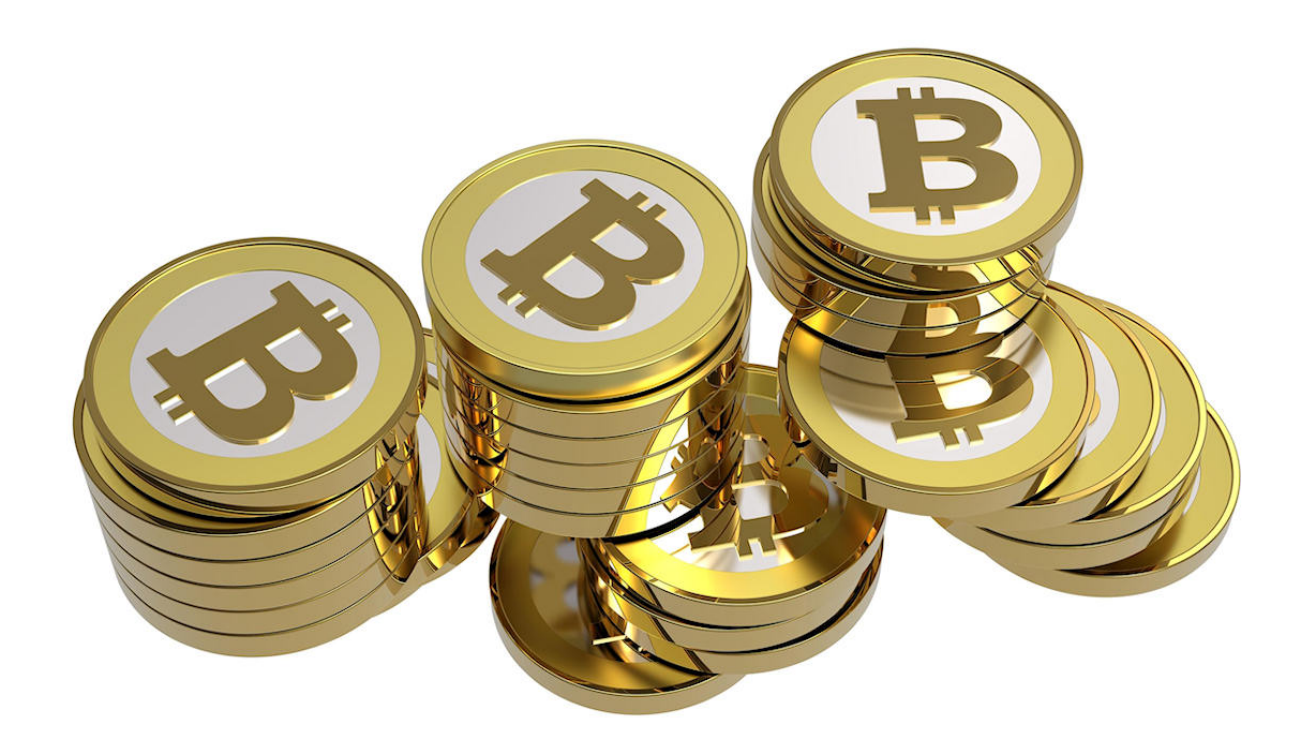

## **Resumiendo, los pasos son:**

- Abrir la cuenta en Bitstamp
- Verificar la cuenta en Bitstamp
- Hacer un depósito en dolares desde tu cuenta bancaria o en Bitcoins desde tu monedero
- Cambiar los dolares por bitcoins o viceversa (todas las veces que quieras)
- Retirar el dinero en dolares de vuelta a tu banco o en Bitcoins a tu monedero

Abrir la cuenta y verificarla no tiene gastos, depositar dolares o bitcoins tampoco si estás en Europa (zona SEPA). Cada cambio entre dolares y bitcoins cuesta 0,50% pero si tu volumen aumenta puede llegar a 0,20% para 150.000 dolares.

La retirada del dinero a tu banco tiene una comisión fija de 90 centimos de euro, para cantidades grandes esto se torna un porcentaje prácticamente despreciable.

Mi motivo para comprar los bitcoins en principio es puramente académico, es decir, lo hago para aprender, si tú decides hacerlo para especular con la intención de sacar beneficios debes saber que se trata de una operación de riesgo y que el autor de este blog no asume ninguna responsablidad sobre tus actos, tanto si ganas como si pierdes tú serás el único beneficiado o perjudicado.